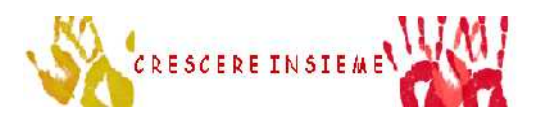

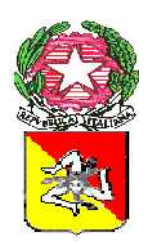

'

Istituto Comprensivo "Castellana S. – Polizzi G." Rione Frazzucchi, snc – 90020 Castellana Sicula 7 0921562586 e-mail: paic820003@istruzione.it PEC: paic820003@pec.istruzione.it SITO WEB: www.ic-castellanapolizzi.gov.it

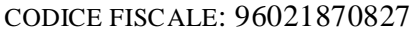

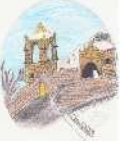

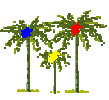

Il videoterminale, inteso come schermo alfanumerico o grafico a prescindere dal tipo di procedimento di visualizzazione utilizzato (es: personal computer o qualsiasi terminatale di rete), è divenuto ormai uno strumento di uso quotidiano che ha apportato radicali cambiamenti nel lavoro quotidiano. E' riconosciuto, però, che un uso intensivo dello stesso, soprattutto in condizioni ambientali non perfette, può essere responsabile dell'insorgenza di disturbi a livello oculare o dell'apparato muscolo scheletrico.

Senza ad arrivare a vere e proprie malattie, questi disturbi possono essere dei "fastidi" che possono essere prevenuti con opportune misure di organizzazione del lavoro e con una corretta progettazione ergonomia delle postazioni.

La legislazione vigente classifica il lavoratore a terminale colui che utilizza il VDT in modo sistematico o abituale per 20 ore settimanali. Questo lavoratore sarà sottoposto a sorveglianza sanitaria (visita medica generale, mirata in particolare all'apparato visivo e all'apparato osteoarticolare, alla verifica della postura e dell' affaticamento fisico o mentale) effettuata dal medico competente individuato dal datore di lavoro.

In ogni caso, se la lavorazione si protrae per 4 ore, il lavoratore ha diritto ad una pausa di 15 minuti ogni 2 ore le cui modalità possono essere definite dalla contrattazione collettiva anche aziendale.

Nel computo dei tempi di interruzione non sono compresi i tempi di attesa della risposta da parte del sistema elettronico, che sono considerati, a tutti gli effetti, tempo di lavoro, ove il lavoratore non possa abbandonare il posto di lavoro.

La pausa e' considerata a tutti gli effetti parte integrante dell'orario di lavoro e, come tale, non e' riassorbibile all'interno di accordi che prevedono la riduzione dell'orario complessivo di lavoro.

Gli effetti sulla salute ed i rischi connessi all'attività legati all'uso del VDT riguardano:

- l'apparato visivo o
- l'apparato muscolo-scheletrico o
- lo stress. o

I disturbi possono derivare da una impropria progettazione della postazione di lavoro e da procedure lavorative non corrette.

I disturbi dell'apparato oculo-visivo si presentano come: bruciore, secchezza, senso di corpo estraneo, ammiccamento frequente, fastidio alla luce, visione sdoppiata, stanchezza alla lettura.

Sono fenomeni per lo più reversibili e costituiscono la sindrome da fatica visiva. Sono indici di sovraccarico dell'apparato visivo.

Le cause sono legate all'inadeguatezza dell'illuminazione nell'ambiente di lavoro, all'impegno visivo ravvicinato, statico e protratto nel tempo o a difetti visivi mal corretti.

I disturbi muscolo-scheletrici derivano da posture non corrette (errata scelta e disposizione degli arredi e/o del VDT) o da posture fisse e prolungate (anche se appropriate). Si manifestano con sensazione di tensione, di peso o di dolore principalmente alla nuca, alle spalle e alla schiena.

L'uso prolungato della tastiera e/o del mouse (soprattutto in condizioni non corrette) può facilitare l'insorgenza di infiammazioni dei tendini della mano e dell'avambraccio.

Lo stress può essere causato da fattori legati all'organizzazione del lavoro, come ad esempio: lavoro ripetitivo/monotono (data-entry) o complesso (programmazione) oppure da fattori ambientali, es posizioni di lavoro, illuminazioni inadeguate, rumore, ecc.

Può manifestarsi con male alla testa, tensione nervosa, irritabilità, stanchezza eccessiva, insonnia, disturbi alla digestione.

Quando si parla di videoterminale ci si riferisce anche alle caratteristiche della postazione di lavoro.

Il posto di lavoro è quindi l'insieme che comprende le attrezzature munite di videoterminale, eventualmente con tastiera ovvero altro sistema di immissione dati, incluso il mouse, il software per l'interfaccia uomo-macchina, gli accessori opzionali, le apparecchiature connesse, comprendenti l'unita' a dischi, il telefono, il modem, la stampante, il supporto per i documenti, la sedia, il piano di lavoro, nonche' l'ambiente di lavoro immediatamente circostante.

Gli spazi devono permettere una posizione comoda, i cambiamenti di posizione ed i movimenti operativi.

Il piano di lavoro deve essere opaco, di colore chiaro ma non bianco, non riflettente, di dimensioni sufficienti a permettere una dislocazione flessibile dello schermo, della tastiera e di quanto necessita all'attività lavorativa. 'altezza deve essere di cm. 72 se fisso oppure permettere un'escursione al disopra e al di sotto di questa misura se regolabile. Lo spazio sottostante deve consentire l'alloggiamento delle gambe semidistese.

La tastiera deve essere inclinabile e dissociata dallo schermo, dotata di superficie opaca chiara ma non bianca, davanti ad essa ci deve essere spazio sufficiente per appoggiare gli avambracci durante le operazioni di digitazione.

Lo schermo deve essere orientabile ed inclinabile per evitare riflessi molesti ed abbaglianti.

Il sedile di lavoro deve essere comodo e girevole e dotato di basamento stabile o con cinque punti di appoggio. La seduta e lo schienale devono essere regolabili in altezza ed inclinazione. Il piano del sedile e lo schienale devono essere ben sagomati, provvisti di una spessa imbottitura semirigida.

Altri accessori sono: il poggiapiedi che deve essere messo a disposizione delle persone di bassa statura, in modo che le gambe non "penzolino" dalla sedia. Può essere utile il leggio porta documenti.

> Il Direttore SGA Sig.Giuseppe GERACI

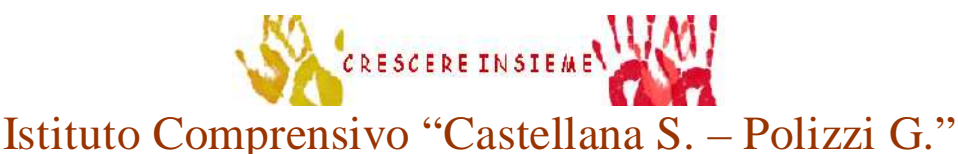

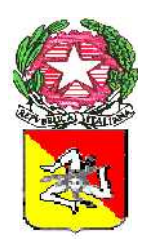

'

Rione Frazzucchi, snc – 90020 Castellana Sicula 7 0921562586 e-mail: paic820003@istruzione.it PEC: paic820003@pec.istruzione.it SITO WEB: www.ic-castellanapolizzi.gov.it CODICE FISCALE: 96021870827

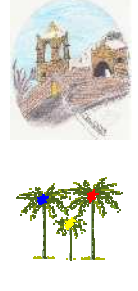

# **USO DEL VIDEO TERMINALE: ERGONOMIA E POSTURE.**

Non è consentito l'utilizzo dei video terminali per più di 2 ore consecutive e per più di 20 ore settimanali.

Durante l'uso è necessario:

assumere la postura corretta di fronte al video, con piedi appoggiati al pavimento e  le gambe a 90°. Inclinare lo schienale da 90° a 110°. Tenere la schiena poggiata allo schienale della sedia, evitando di lavorare a lungo col tronco flesso in avanti;

collocare i monitor PC in modo che il bordo superiore sia ad un'altezza inferiore a  quella dell'asse visivo dell'operatore (circa 10 cm) e disti 50-70 cm dagli occhi;

posizionare la tastiera ad almeno 15 cm dal bordo del piano; **-**

disporre la tastiera davanti allo schermo e il mouse sullo stesso piano della tastiera; **-**

evitare irrigidimenti delle dita e del polso e tenere gli avambracci appoggiati sul tavolo  di lavoro in modo da alleggerire la tensione dei muscoli del collo e delle spalle;

orientare e inclinare lo schermo in modo da eliminare, per quanto possibile, i riflessi  sulla sua superficie, provenienti dalle finestre e dai neon a soffitto, disponendo la superficie del monitor parallelamente al fascio di luce naturale che attraversa la finestra; E' opportuno distogliere periodicamente lo sguardo dal video per guardare oggetti  lontani al fine di ridurre l'affaticamento visivo;

I disturbi visivi e muscolo-scheletrici possono essere evitati attraverso pause o cambiamenti di attività che interrompano:

l'impegno visivo ravvicinato protratto e statico; **-**

la fissità della posizione seduta; **-**

l'impegno delle strutture della mano e dell'avambraccio nella digitazione. **-**

Si consigliano alcuni semplici esercizi che possono essere fatti nelle pause di lavoro, quando la fatica incomincia a farsi sentire .

> Il Direttore SGA Sig. Giuseppe GERACI

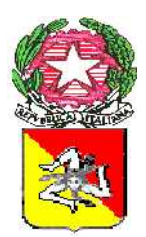

'

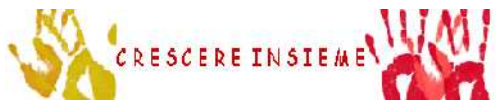

# Istituto Comprensivo "Castellana S. – Polizzi G."

Rione Frazzucchi, snc – 90020 Castellana Sicula

7 0921562586 e-mail: paic820003@istruzione.it PEC: paic820003@pec.istruzione.it SITO WEB: www.ic-castellanapolizzi.gov.it

CODICE FISCALE: 96021870827

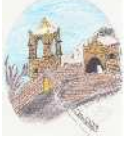

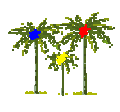

#### **PREVENZIONE DEI DISTURBI MUSCOLO-SCHELETRICI**

Si consigliano alcuni semplici esercizi di rilassamento, stiramento e rinforzo muscolare, che possono essere fatti nelle pause di lavoro, quando la fatica incomincia a farsi sentire.

# *PER IL COLLO*

#### **Stiramento**

Mettersi in questa posizione, intrecciare le dita sulla testa e tirare lentamente il capo in basso. Restare così per 10 secondi. Ripetere 10 volte.

#### **Rinforzo**

Ritrarre il mento e poi tornare in posizione normale. Spingere il mento e poi tornare in posizione normale.

Ripetere 10 volte.

# *PER GLI AVAMBRACCI*

#### **Stiramento**

Mettere le mani come nella figura e mantenere la posizione per 20-30 secondi. Ripetere 5 volte.

# *PER LA SCHIENA*

#### **Stiramento**

Seduti su di una sedia, la schiena ben dritta,i piedi appoggiati a terra, le gambe leggermente allargate. Abbandonare le braccia fra le gambe, lasciarsi cadere in avanti lentamente a partire dalla testa, fino a toccare terra con il dorso delle mani. Restare in questa posizione qualche istante, poi tirarsi su lentamente: prima la schiena, poi il dorso, le spalle e infine la testa. Ripetere l'esercizio 5 volte.

# *PER LE SPALLE*

#### **Stiramento**

Seduti su di una sedia, portare una mano tra le scapole, tenendo il gomito bene in alto. Per aumentare lo stiramento, piegare progressivamente il capo in avanti. Mantenere la posizione per 20 secondi Alternando la mano, ripetere l'esercizio per 5 volte.

#### **Rinforzo**

Sollevare le spalle, contare fino a 10 e poi rilassarle. Portare le spalle in basso, contare fino a 10 e poi rilassarle. Ripetere 5 volte.

# *PER LA MUSCOLATURA ADDOMINALE*

#### **Rinforzo**

Seduti su di uno sgabello, portare lievemente indietro il tronco fino ad avvertire la contrazione dei muscoli addominali. Mantenere la posizione per 30 secondi

# **PREVENZIONE DELL'AFFATICAMENTO VISIVO**

Si consigliano alcuni semplici esercizi che rilassano gli occhi:

- Socchiudere le palpebre per 1 o 2 minuti, in modo da escludere gli occhi dall'impatto con la o luce.
- o Ogni tanto seguire con lo sguardo il perimetro del soffitto.

o Qualche volta distogliere lo sguardo dagli oggetti vicini e rivolgerlo verso oggetti lontani (oltre i 6 metri), guardando, ad esempio, fuori dalla finestra, oppure guardando un poster del proprio ambiente, cercando di distinguerne i contorni.

> Il Direttore SGA Sig. Giuseppe GERACI